## **Table of Contents**

| University of Waterloc | ) | 2 | • |
|------------------------|---|---|---|
|------------------------|---|---|---|

## **University of Waterloo**

I am studying Software Engineering at the University of Waterloo, I'll try to put some comments and tips/tricks about it here.

Software Engineering at uWaterloo

I am creating several other pages to hold this information. I'll update here shortly.

From: https://wiki.tonytascioglu.com/ - **Tony Tascioglu Wiki** 

Permanent link: https://wiki.tonytascioglu.com/uwaterloo

Last update: 2022-04-12 21:20

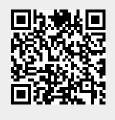